INSTRUCTION MANUAL

# **PORTABLE COMPACT DISC PLAYER WITH 45 SECONDS ANTI-SHOCK SYSTEM AND PLL AM/FM STEREO RADIO**

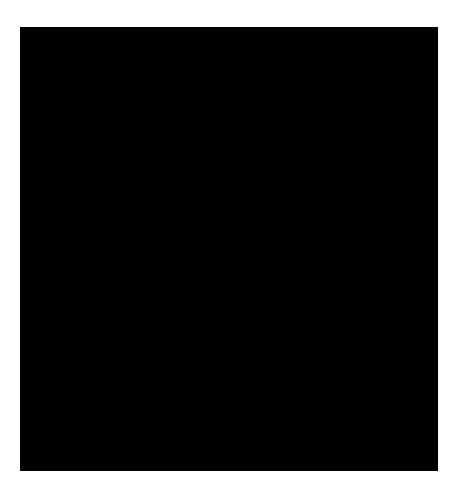

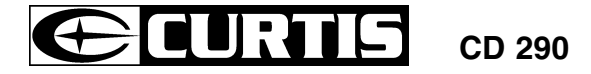

# **DIGITAL ANTI-SHOCK OPERATION**

The digital ELECTRONIC SHOCK PROTECTION function uses semiconductor memory to prevent the second from skipping when the unit is subjected to shocks and vibration during play.

The display will show  $\bigcup$  and the function is initialized, when  $\blacksquare$  shows in the display, the data buffer is full.

It will give approximately 45 seconds of protection against interruption of sound output, if the player is subjected to shocks of more than 45 seconds duration, some interruption of sound output will occur, this is normal and to be expected, the sound will resume once the player has stabilized from the shock.

When the PLAY/PAUSE button is pressed and the power turns on, the digital Electronic Shock Protection function turns on automatically.

From time to time, clean the cabinet with a soft dry cloth. For more stubborn stains, slightly moisten the cloth with water or a mild detergent solution. Never use benzene, alcohol or other solvents as they may damage the finish of the cabinet.

\*\* For improvement purposes, specification and design are subject to change without notice. \*\*

To turn this function off, press ASP button once, the ESP indicator will disappear.

# **MAINTENANCE**

#### **Cleaning the Lens**

If the lens becomes dusty, clean it with camera lens blower. Be careful not to scratch the surface of the lens.

## **Cleaning the Cabinet**

# **SPECIFICATIONS**

#### **RADIO**

Frequency range : AM 531 - 1611kHz FM 88 - 108MHz

# **CD**

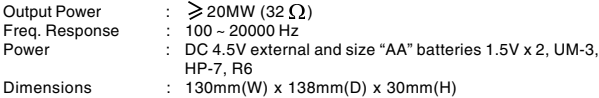

# **TROUBLE SHOOTING GUIDE**

## **Cleaning the Disc**

When a disc becomes dirty, clean it with a cleaning cloth. Wipe the disc from the center out. **Note -** Do not use solvents such as benzine, thinner, commercially available cleaners or anti-static spray intended for analogue discs.

#### **\*\* Should you experience difficulties in the use of this player please refer to the following chart before contacting your dealer or the place of purchase.**

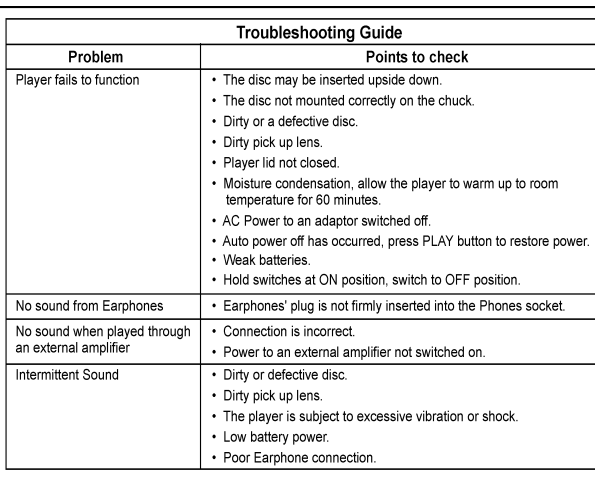

# **LOCATION OF CONTROLS**

- 1. SKIP / SEARCH DOWN / TUN DN **BUTTON SKIP / SEARCH UP / TUN UP BUTTON** 3. PROGRAM / MEMORY BUTTON 4. MODE/STEREO/MONO BUTTON BAND BUTTON 6. MEMORY UP BUTTON
- 7. DC JACK
- 
- 8. PLAY / PAUSE BUTTON

9. STOP / OFF BUTTON 10. MEMORY DOWN BUTTON 11. OPEN SWITCH 12. HEADPHONE JACK 13. VOLUME CONTROL

14. B.B.S. SWITCH (BASS BOOS SWITCH)

15. HOLD SWITCH

#### **CAUTION**

USE OF CONTROLS OR ADJUSTMENTS OR PERFORMANCE OF PROCEDURES OTHER THAN THOSE SPECIFIED HEREIN MAY RESULT IN HAZARDOUS RADIATION EXPOSURE.

THIS SHOULD NOT BE ADJUSTED OR REPAIRED BY ANYONE EXCEPT QUALIFIED SERVICE PERSONNEL.

**IMPORTANT :** Since movement of the CD mechanism and the sensitive circuitry may cause interference to the radio tuner nearby, switch this unit off while operating other radio devices.

# **PREPARATIONS BEFORE USING**

## **Battery Installation**

- 1. Open Battery Compartment cover.
- 2. Insert 2 batteries (LR6, "AA" size, or equivalent) in the correct polarity as indicated. (Heavy duty batteries are recommended.)
- 3. Close the cover properly.

## **AC Power Adaptor**

- 1. Plug the DC output of the adaptor to the DC Jack.
- 2. Connect the adaptor (4.5V/600mA) to a power outlet. Make sure the voltage is compatible.

# **Hold Switch**

Set the Hold Switch to "ON" position, all the buttons will be locked. Before operation, be sure to set the switch to "OFF" position, for normal operation.

# **RADIO RECEPTION**

- 1. Insert the plug of your headphone into the PHONE JACK.
- 2. Press the BAND BUTTON for the AM or FM radio band as shown on the LCD Panel. The frequency reading will be displayed.
- 3. Press the TUN DN BUTTON or TUN UP BUTTON briefly to tune in the desired radio station manually.
- 4. Keep the TUN DN BUTTON or TUN UP BUTTON depressed for more than 1 second and then release will activate the auto-tuning function of the digital tuner. When a radio station of sufficient strength is found, auto-tuning will stop automatically and the radio station will be tuned in. The Frequency Reading of the radio station will be displayed on the LCD Panel . When a FM stereo program is being received, the STEREO INDICATOR will appear.
- 5. Press MODE/STEREO/MONO BUTTON cyclically to select FM MONO MODE or STEREO MODE.
- 6. Adjust the VOLUME CONTROL to obtain the desired sound level.
- 7. Slide the BASS BOOST SWITCH to 'ON' for enhanced bass effect of the radio program.
- 8. When you wish to turn the Digital Tuner 'OFF', press the STOP BUTTON.
- $-$  Press once to start playback in the original order. Press again to stop the disc play temporarily. Stop Button **Example 20** Fress once to stop playback. Press again to turn off power Skip / Search Buttons — Press once to skip to next track or back
	- to previous track .
	- Press continuiously to search forward or backward .

# **Storing and Recalling Radio Stations in Preset Memory**

- Press the MODE button once to play single track repeatedly.
- The repeat indicator **1** will appear in the display.

The digital tuner has a capacity of 10 random preset stations for AM and 20 random preset stations for FM bands which allow you to store and recall your favourite AM or FM radio stations at the touch of a button.

- Press the MODE button three times
- The INTRO indicator will appear in the display.
- Press the PLAY button to play the first 10 seconds of each track on the disc.

### **A. To Store a Station**

- 1. Tune in the station you want to store in preset memory by manual or auto tuning.
- 2. Press the PROG / MEM BUTTON and the PROG INDICATOR will flash in the LCD panel.(Press again for cancel)
- $-\frac{ENGLISH}{-3-}$ 3. Press MEM UP or MEM DN BUTTON to select channel no. #1 to #10 for AM and #1 to #20 for FM, press the PROG / MEM BUTTON again to store the current radio station into the preset memory.
- 2. Press or to select the desired track
- 3. Press the PROG button to enter the track into memory. The program numbers which will be increment one step.
- 4. Repeat step 2 and 3 to program the order of more tracks can be programmed into memory.
- 5. Press to start the program play.
- 6. To erase the program, open the door or turn off the power.

4. Repeat steps 1 to 3 to store a radio station into the rest of the Preset Memories.

#### **B. To Recall a Station**

- 1. Press the BAND BUTTON for the AM or FM radio band.
- 2. Press MEM UP or MEM DN buttons to recall preset stations.
- **NOTES** The headphone cord works as a FM antenna. To insure maximum FM tuner sensitivity, always keep the headphone cord fully extended. Do not wind or fold the headphone cord while listening to the radio.
	- When tuning in AM reception, be sure to place the unit in a horizontal position. For maximum AM sensitivity, keep turning the unit slowly while keeping it horizontal until the best reception is obtained.

# **DISC PLAYING**

This CD player is designed to play the 8cm and 12cm compact disc without using adaptor.

# **Getting Start**

- 1. Insert the headphone/earphone plug to PHONE JACK.
- 2. Push the open switch to right side, and then the door open, put a disc into the CD compartment with label side upward.
- 3. Push the disc gently around the centre area until it clicks so that the disc fits into the pivot.
- (To remove the disc : Pick up the disc, holding the edge, while pressing the pivot gently.)
- 4. Close the door and press the Play/Pause Button once.
- 5. The Display will show the total number of tracks of the disc, then begin to play the first track.

# **General Operation**<br>Plav/Pause Buttons

# **Various Playing Modes**

MODE Button — There are 3 kind of function :

## **A. Repeat Play**

#### During PLAY mode

During PLAY mode

- Press the MODE button twice to play the entire disc repeatedly.<br>• The repeat indicator will appear in the display.
- will appear in the display.

**NOTE** -To cancel REPEAT simply press the MODE button until the repeat indicator disappears.

#### **B. Intro Scan**

In STOP mode

**NOTE** -To cancel INTRO SCAN simply press the MODE button until the INTRO indicator disappears.

#### **C. Random Play**

In STOP mode

- Press the MODE button four times.
- The SHUF indicator will appear in the display.
- Press the PLAY button, all the tracks on a disc to be played in a random sequence.

**NOTE** -To cancel RANDOM PLAY simply press the MODE button until the SHUF indicator disappears.

#### **Program Play**

1. Press the PROG button when the unit is in the stop mode until PROG show on the

display. \* The PROG indicator flashing appears on the display.

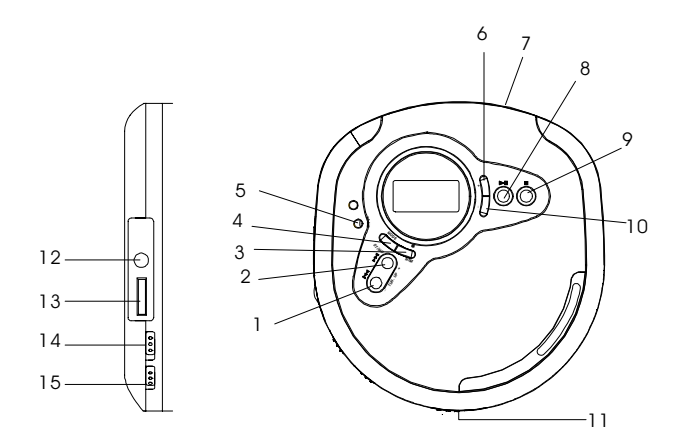

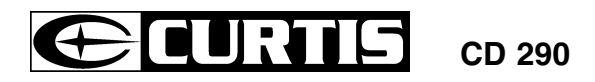

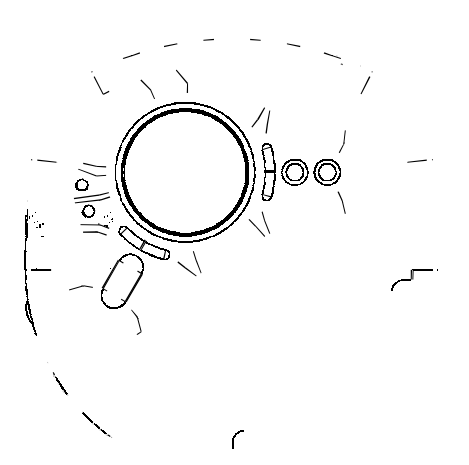

# MODE D'EMPLOI

# **LOCALISATION DES COMMANDES**

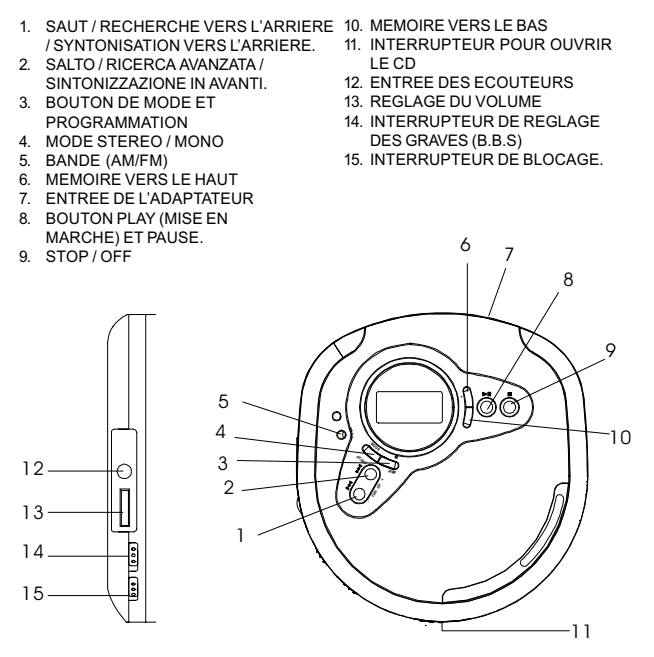

#### **PRECAUTION**

L'UTILISATION DES COMMANDES OU MODIFICATIONS OU FONCTIONNEMENT DES PROCEDURES DISTINCTES DE CELLES SPECIFIEES DANS LA PRESENTE POURRAIT ABOUTIR A UNE EXPOSITION DE RADIATION DANGEREUSE. CE MODELE NE DEVRAIT ETRE NI REGLE NI REPARE PAR UNE PERSONNE N'APPARTENANT PAS A UN PERSONNEL DE SERVICE QUALIFIE

### IMPORTANT -

Le mouvement du mécanisme du CD et la sensibilité de son circuit peut provoquer des interférences sur les appareils de radio se situant f proximité. Veuillez donc déconnecter cette unité lorsque vous utilisez d'autres appareils de radio.

# AVANT DE METTRE L'UNITE EN MARCHE

### Installation des piles

1. Ouvrez le couvercle du compartiment ŕ piles. 2. Introduisez 2 piles (LR6, de taille "AA", ou équivalent) avec la polarité correcte comme indiqué (Les piles de haut rendement sont recommandées).

3. Fermez le couvercle correctement.

#### Adaptateur d'alimentation AC

1. Branchez la sortie DC de l'adaptateur dans l'entrée DC de l'unité 2. Connectez l'adaptateur (4.5V / 500mA) f une prise de courant d'alimentation. Assurez-vous que le voltage soit compatible

#### Interrupteur de blocage

Réglez l'interrupteur de blocage sur la position "on". Tous les boutons seront bloqués. Avant de mettre l'appareil en marche, assurez-vous de régler l'interrupteur de blocage sur la position " $\bigcap_{i=1}^{\infty}$ 

# **RECEPTION DE LA RADIO**

- Introduisez les écouteurs dans l'entrée des écouteurs du CD.
- 2. Appuvez sur le bouton de Bande pour sélectionner AM ou FM comme indiqué ŕ l'écran. La lecture des fréquences s'afficher aussi f l'écran.
- 3. Appuvez sur le bouton de syntonisation (vers l'avant ou vers l'arričre) pour sélectionner la fréquence que vous désirez.
- Maintenez le bouton de syntonisation appuyé (vers l'avant ou vers l'arričre) pendant  $\overline{4}$ plus d'une seconde puis lâchez le bouton. La fonction de syntonisation automatique du tuner digital numérique sera activée. Lorsqu'une fréquence radio a une syntonisation suffisamment forte, la syntonisation automatique s'arretera et la radio se mettra en marche sur cette fréquence. La fréquence radio s'affichera r l'écran. Lorsque vous recevrez une fréquence FM stéréo, l'indicateur stéréo s'illuminera.
- 5. Appuvez sur le bouton Mode stéréo / mono pour sélectionner le mode FM stéréo ou  $EM$  mono
- Réglez le volume pour obtenir le volume souhaité.
- Faites glisser l'interrupteur des basses sur la position "on" pour régler les sons de hasse fréquence
- 8. Lorsque vous désirez éteindre le tuner numérique, appuyez sur le bouton STOP.

### Mémoriser les fréquences radio

Le tuner numérique a une capacité de 10 fréquences AM et 20 FM vous permettant d'enregistrer et postérieurement récupérer vos fréquences favorites.

## A Enregistrer une fréquence

1. Syntonisez la fréquence que vous souhaitez garder en mémoire manuellement ou par le biais de la recherche automatique numérique.

- 2. Appuyez sur le bouton de mémoire / programmation (4) et l'indicateur de programmation clignotera f l'écran (appuyer une deuxième fois pour  $annuler$
- 3. Appuyez sur les boutons de mémoire vers le haut ou vers le bas pour sélectionne un canal de 1 f 10 pour AM et de 1 f 20 pour EM Appuyez une deuxičme fois sur le bouton de mémoire / programmation pour garder la fréquence sélectionnée en mémoire.
- 4. Refaites les étapes de 1 f 3 pour garder plus de fréquences radio en mémoire.

## B. Lire une fréquence enregistrée

- 1. Appuvez sur le bouton de AM ou FM pour sélectionner la bande.
- 2. Appuyez sur les boutons de mémoire vers le haut ou vers le bas pour rechercher les fréquences antérieurement enregistrées.

### **REMARQUES:**

- Le câble des écouteurs fonctionne comme une antenne EM Pour vous assurer la meilleure réception en FM, maintenez le câble de l'écouteur toujours allumé. Ne le pliez pas pendant l'écoute de la radio
- Lorsque vous syntonisez en AM, assurez-vous de bien positionner l'unité en position horizontale. Pour obtenir une meilleure réception AM, déplacez lentement l'unité en la maintenant en position horizontale jusqu'f ce que vous obteniez la meilleure réception.

## **LECTURE DE DISQUES**

Ce lecteur CD a été concu pour lire des disques compact de 8 cm et 12 cm sans utiliser d'adantateur

## **Début**

- 1. Introduisez l'écouteur dans l'entrée écouteurs de l'unité
- 2. Faites glisser le bouton d'ouverture jusqu'au côté droit. La porte du CD s'ouvrira. Placez un disque f l'intérieur du compartiment de CD avec le côté de l'étiquette vers le haut.
- 3. Appuvez doucement sur le disque autour de la surface centrale jusqu'f ce que vous entendiez un "click" pour que le disque soit bien bloqué dans l'axe. (Pour extraire le disque : Prenez le disque par le bord, tout en appuyant doucement sur le

centre)

- 4. Fermez le couvercle et appuyez une fois sur le bouton Play / Pause.
- 5. L'écran affichera le nombre total de chansons du disque puis commencera f lire la premičre chanson.

## Fonctionnement Général

## Boutons Play / Pause : ▶

- Appuyez une fois pour commencer la lecture dans l'ordre original.

- Appuvez une deuxičme fois pour arreter la lecture du disque temporairement

## Bouton Stop:

- Appuvez une fois pour arreter la lecture.

- Appuvez une deuxičme fois pour éteindre l'unité.

#### Boutons Saut / Recherche : 44 PPI

- Appuver une fois pour sauter ŕ la chanson suivante ou revenir ŕ la chanson antérieure. - Appliver sans vous arreter pour rechercher vers l'avant ou vers l'arrière

#### PLUSIFURS MODES DE LECTURE

Bouton de Mode / Programmation - Il existe 3 types de fonctions

#### A. Lecture répétée

Pendant le mode Play

Appuvez sur le bouton de Mode une fois pour lire la chanson actuelle en boucle. L'indicateur de répétition  $\begin{bmatrix} 1 \end{bmatrix}$  apparaîtra f l'écran.

Pendant le mode Play

- Appuvez deux fois sur le bouton Mode pour lire le disque complet en boucle.
- L'indicateur de répétition  $\subset \bigcap$  ALL apparaîtra f l'écran.
- **REMARQUE :** Pour annuler la fonction de Répétition, appuyez sur le bouton de Mode jusqu'f ce que disparaisse l'indicateur de Répétition.

#### **B** Intro Scan

Pendant le mode STOP

- Appuvez 3 fois sur le bouton Mode
- L'indicateur INTRO apparaîtra fl'écran.
- Appuvez sur le bouton Play pour écouter les 10 premičres secondes de chaque chanson du disque.

REMARQUE: Pour annuler INTRO SCAN appuyez sur le bouton Mode jusqu'f ce que l'indicateur **INTRO** disparaisse.

#### C. Lecture aléatoire

Pendant le mode STOP

- Appuvez 4 fois sur le bouton Mode
- L'indicateur SHUF apparaîtra r l'écran.
- Appuvez sur le bouton Play. Toutes les chansons du disque seront jouées de facon aléatoire.

**REMARQUE:** Pour annuler la fonction Random (lecture aléatoire), appuyez sur le bouton Mode jusqu'f ce que l'indicateur SHUF disparaisse.

#### **LECTURE DU PROGRAMME (POUR CDs)**

1. En mode Stop, appuyez sur le bouton Mode pour faire une mémoire de programme. PROG apparaîtra ŕ l'écran